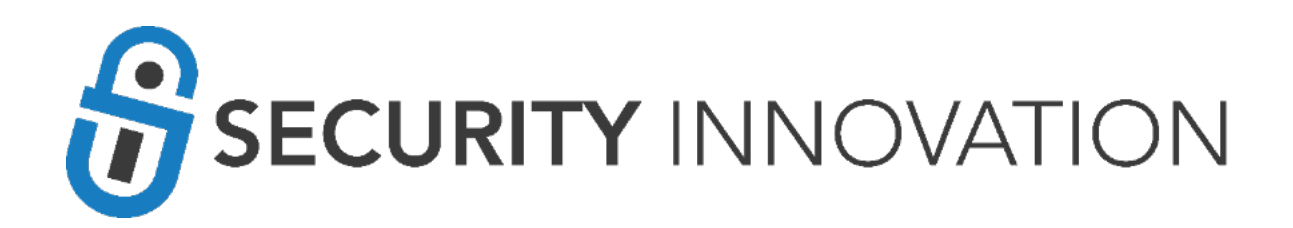

Bot Security

Level 3 - Data Flow Diagram and Threat Model for Create Quotation bot

Bot Details **Bot Name**: **Create Quotation Bot Version**/**Build**: **1.0.0 Report Prepared by: Satish S – Senior Security Team Lead, Security Innovation Report Prepared for**: **Spectar Date: February 28, 2020**

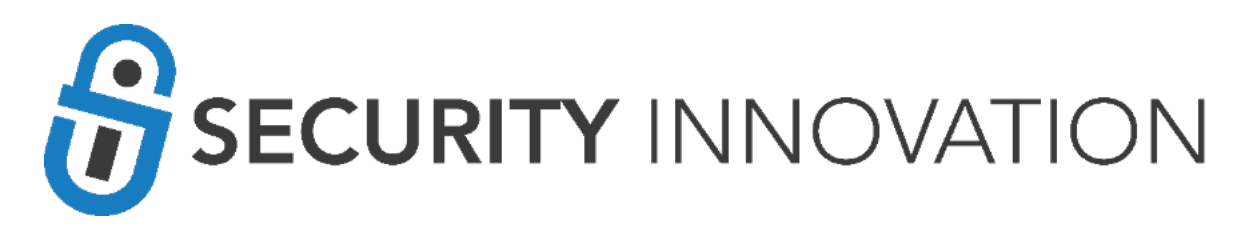

# Data Flow Diagram

The SAP Create Quotation bot simplifies the process of creating quotations in SAP. It is a reusable, fast and effective solution to cater most of the users and process the sales order with least manual intervention.

The following data flow diagram describes the operation and interactions of the **Create Quotation** bot and its associated components.

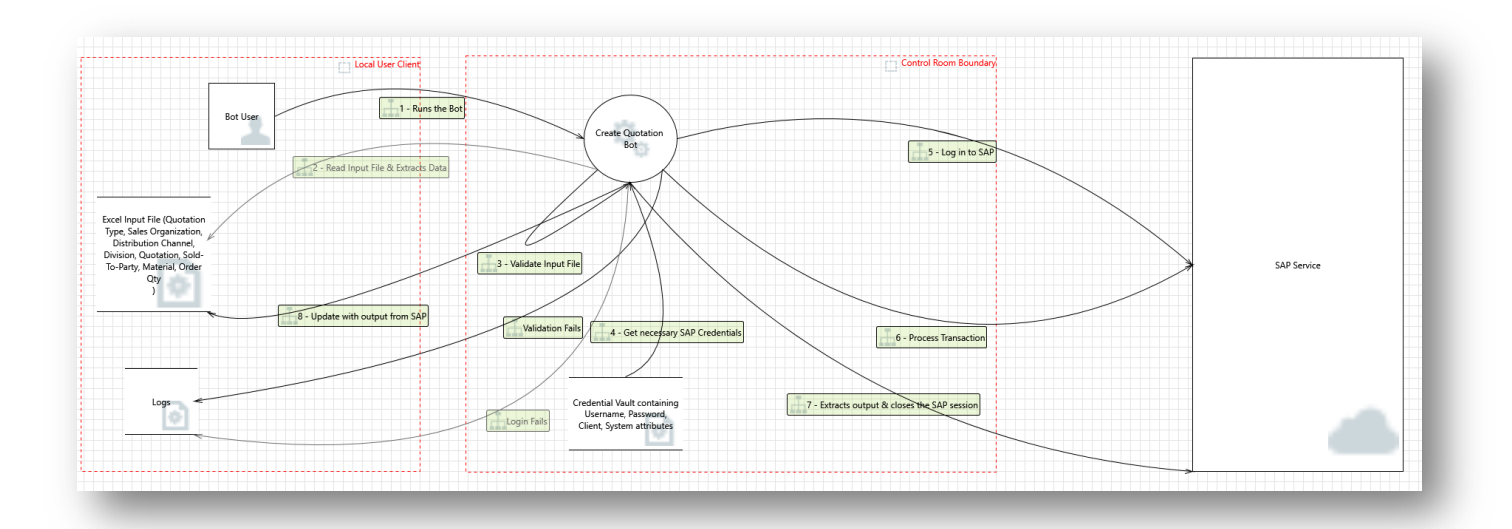

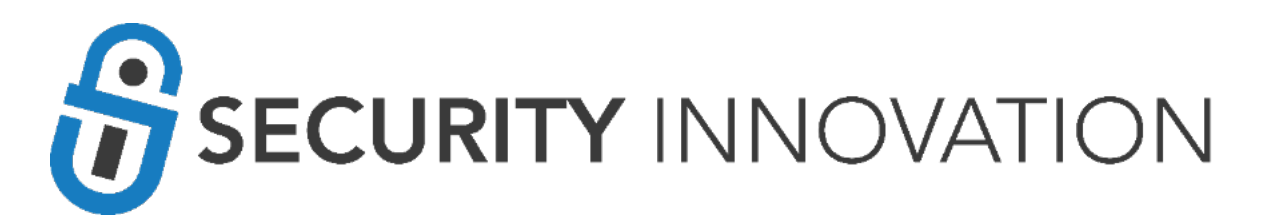

# Data flow Description

The following steps outline the bot's interactions as displayed in the data flow diagram.

- 1. The Bot User invokes the bot to start its processes.
- 2. The SAP Create Quotation bot reads excel "Input File" and extracts the required data ("Order Type", "Sales Organization", "Distribution Channel", "Division", "Sales Office", etc.).
- 3. The SAP Create Quotation bot validates the data.
- 4. The following actions are taken depending on the results of data validation.
	- a. If data validation succeeds, the Create Quotation bot gets necessary SAP credentials from Credential Vault.
	- b. If data validation fails, the Create Quotation bot writes logs to the "Error Log" folder and stores the error Snapshot to logs folder.
- 5. SAP Create Quotation bot logs in to SAP Service. If login fails, it creates an entry in "Error Log" and creates the snapshots in "Snapshot" folder.
- 6. The SAP Create Quotation bot processes the transaction based on the "Input File".
- 7. The SAP Create Quotation bot extracts output and closes the SAP session.
- 8. The SAP Create Quotation bot updates the status in the "Input Excel File" with output from SAP.

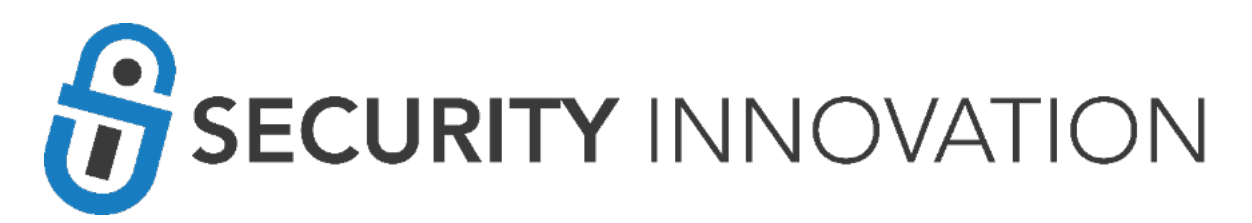

# List of Identified Threats

The following threats to the **Create Inquiry** bot were generated in consultation with the data flow diagram, Create, Read, Update and Delete (CRUD)<sup>1</sup>, Spoofing, Tampering, Repudiation, Information Disclosure, Denial of Service and Elevation of Privilege(STRIDE)<sup>2</sup>, and other brainstorming activities.

| Threat                                                                                  | <b>Description</b>                                                                                                    | <b>Asset</b>                     | Impact                                                          |
|-----------------------------------------------------------------------------------------|----------------------------------------------------------------------------------------------------|----------------------------------|-----------------------------------------------------------------|
| An attacker can read,<br>update or delete data<br>stored in the application<br>binaries | An attacker can read, update or delete data<br>stored in the application binaries.                                                                                                    | Create Quotation                 | Information Disclosure,<br>Tampering                            |
| An attacker can update the<br>business logic in the<br>application scripts              | An attacker can modify the business logic in the<br>application scripts and modify the workflow of<br>the bot.                                                                                                    | Create Quotation<br>atmx scripts | Tampering                                                       |
| An attacker can create,<br>read or update data<br>between the bot and SAP<br>service    | A MiTM attack allows for the modification of<br>traffic between SAP services and Create<br>Quotation bot.                                                                                                    | SAP services                     | Spoofing, Tampering                                             |
| An attacker can redirect<br>the bot to an invalid SAP<br>account                        | An attacker can trick the Create Quotation bot<br>to communicate with a fake SAP account<br>resulting in false results.                                                                                                    | <b>SAP</b>                       | Spoofing                                                        |
| SAP User excessive<br>privileges                                                        | A SAP user with excessive privileges is used for<br>the SAP Create Quotation bot.                                                                                                    | <b>SAP</b>                       | Elevation of Privilege,<br>Tampering, Information<br>Disclosure |
| The application performs<br>insufficient input<br>validation                            | An attacker can provide malformed input<br>resulting in malformed input being processed by<br>bot.                                                                                                    | Input File                       | Repudiation, Denial of<br>Service, Elevation of<br>Privileges   |
| An attacker can create a<br>fake input file                                             | A rogue operating system process, application,<br>or user might create a fake input file and<br>reconfigure the bot to use this file instead. The<br>result would be that output file information<br>would be based on the fake input file, not the<br>real data. | Input File                       | Spoofing, Tampering, Denial<br>of Service                       |
| An attacker can read the<br>input file                                                  | An attacker that can read the input file via<br>compromised OS process, application, or user<br>account would gain SAP credentials and could<br>use this information to further launch attacks<br>against known company assets.                                   | Input File                       | <b>Information Disclosure</b>                                   |
| An attacker can update the<br>input file                                                | An attacker that can update the input file via<br>compromised OS process, application, or user<br>account.                                                                                                    | Input File                       | Denial of Services                                              |
| An attacker can delete the<br>input file                                                | An attacker that can delete the input file may<br>disrupt the bot from regular operation resulting<br>in the bot being unable to update the input file<br>with accurate information.                                                                              | Input File                       | Denial of Services                                              |
| An attacker can delete<br>contents in the SAP<br>account.                               | An attacker who can delete the contents in the<br>SAP account can disrupt the ability of the bot to<br>perform its duties.                                                                                                    | <b>SAP</b> Data                  | Tampering, Denial of<br>Service                                 |

<sup>&</sup>lt;sup>1</sup> https://en.wikipedia.org/wiki/Create, read, update and delete

<sup>2</sup> https://docs.google.com/viewer?a=v&pid=sites&srcid=ZGVmYXVsdGRvbWFpbnxzZWN1cmVwcm9ncmFtbWluZ3xne Do0MTY1MmM0ZDI0ZjQ4ZDMy

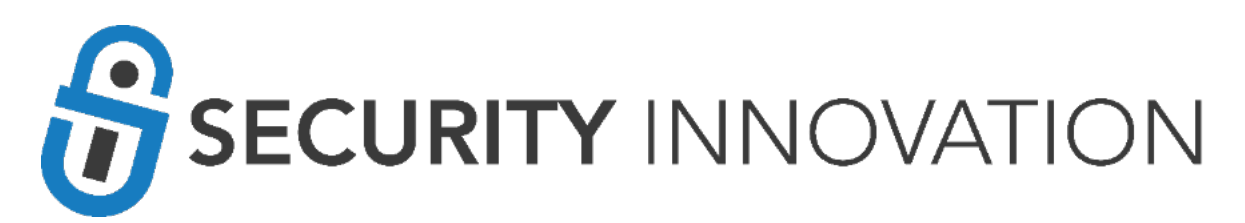

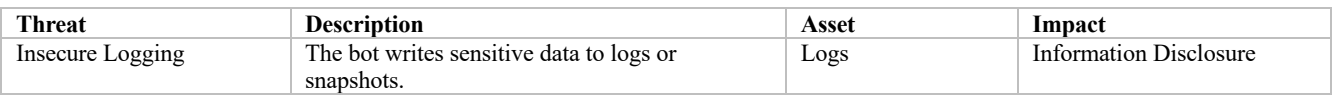

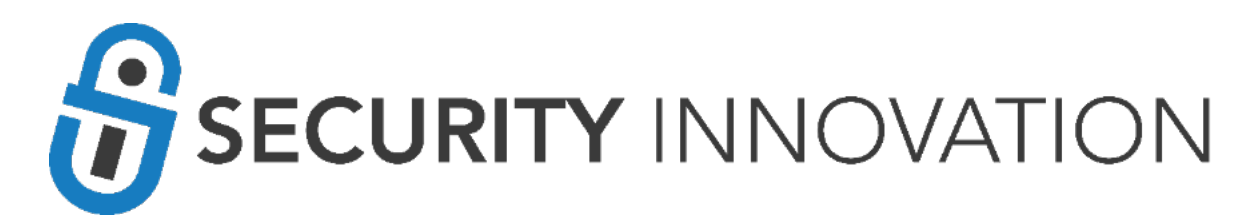

# Threat Ranking

This section provides the results of the risk analysis performed for the **Create Quotation** bot based on the data flow diagram and identified threats. Threats were reviewed, and the following impact categories were used to identify the risk for each threat: Damage potential, Reproducibility, Exploitability, Affected users, and Discoverability (DREAD)<sup>3</sup>.

The Average total is calculated by adding up all the values of the categories and dividing by 5 (number of categories).

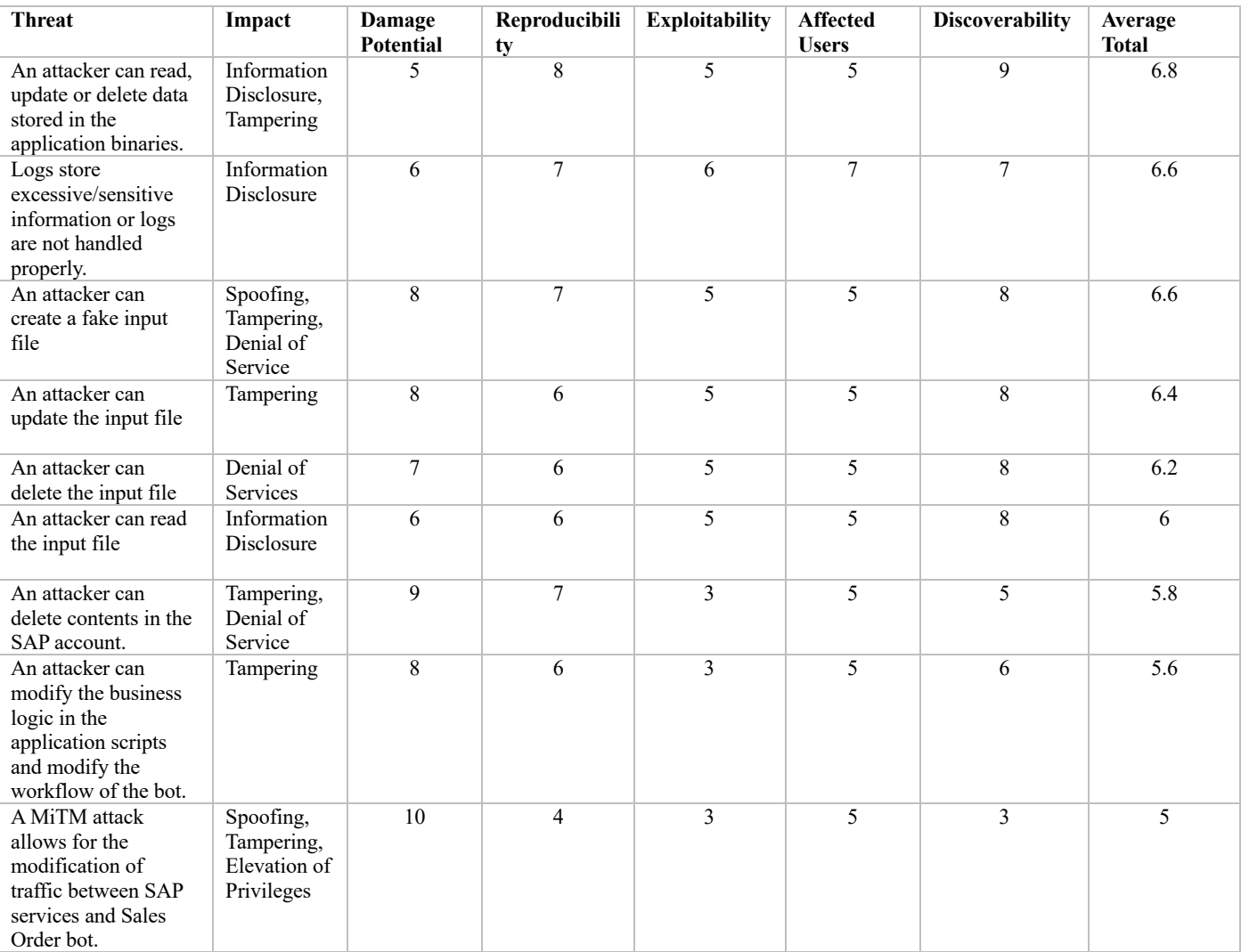

<sup>3</sup> https://docs.microsoft.com/en-us/windows-hardware/drivers/driversecurity/threat-modeling-for-drivers#the-dreadapproach-to-threat-assessment

# SECURITY INNOVATION

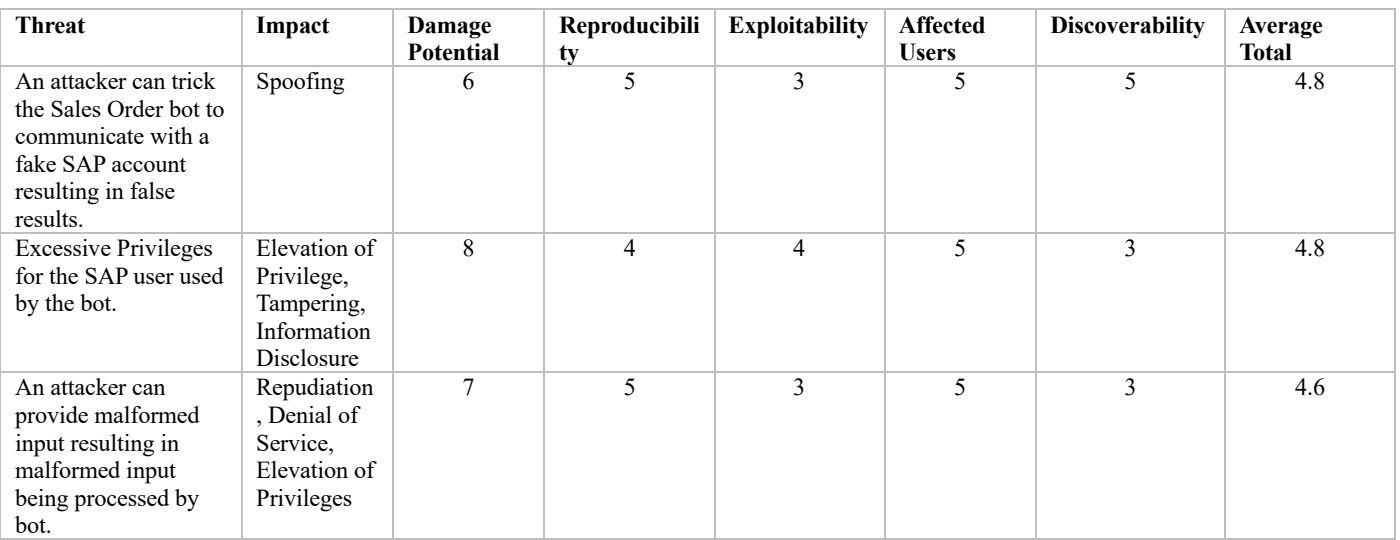

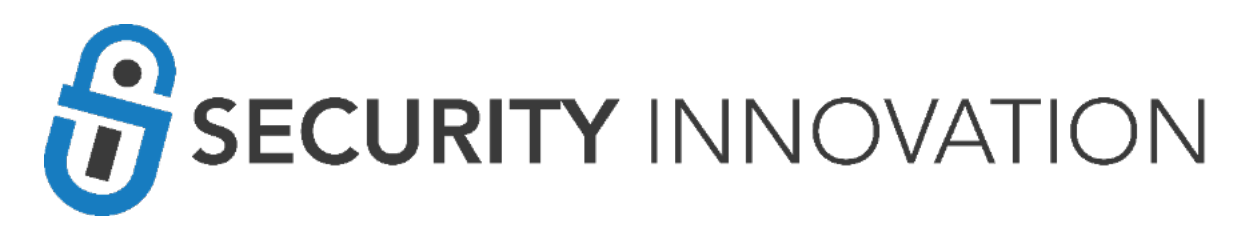

# Summary of Top Threats

This section summarizes the top threats to the **Create Quotation** bot and its associated assets. It also combines some of the threats listed is section three into an easily managed grouping. The risk rankings were also re-assessed for the grouped threats.

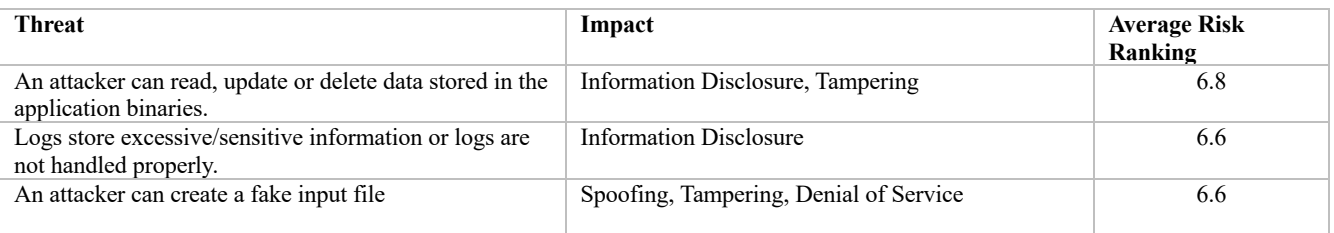

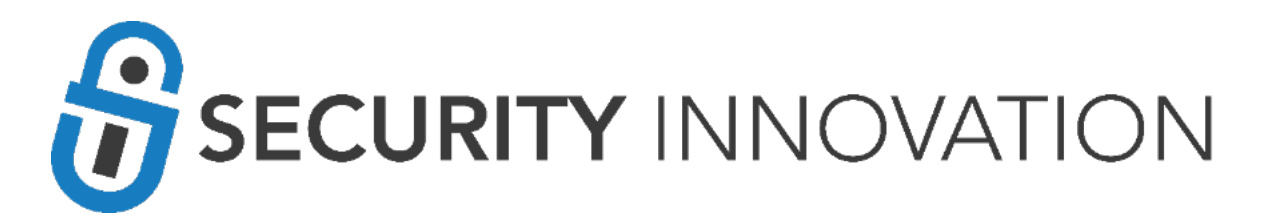

# Static Analysis

Bot Details

Bot Name: **Create Inquiry**  Bot Version/Build: **1.0.0** Report Prepared by: **Satish S – Senior Security Team Lead, Security Innovation** Report Prepared for: **Spectar** Date: **February 24, 2020**

Application Source Code Scanning

Tool Details Tool Used: Veracode Tool version information: VERACODE Engine Version - 20200218164746

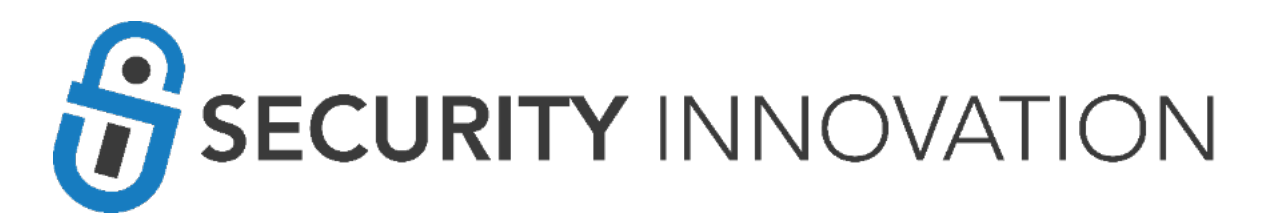

## Tool Configuration

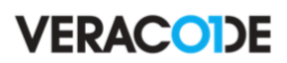

Veracode Detailed Report prepared for Automation Anywhere - Feb 24, 2020

 $Q_{\text{total}}$ 

#### **Policy Evaluation**

Policy Name: Veracode Recommended High

Revision: 1

**Policy Status: Pass** 

Description

Veracode provides default policies to make it easier for organizations to begin measuring their applications against policies. Veracode Recommended Policies are available for customers as an option when they are ready to move beyond the initial bar set by the Veracode Transitional Policies. The policies are based on the Veracode Level definitions.

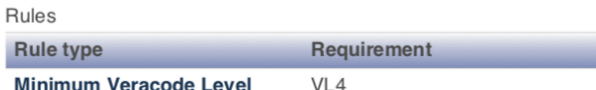

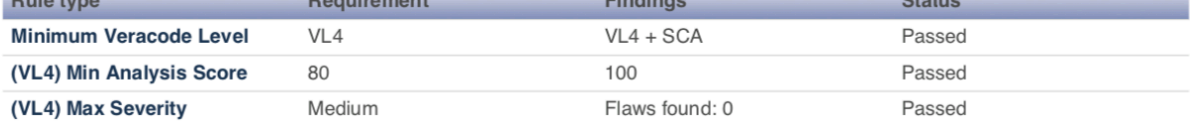

 $Eindinac$ 

Scan Requirements

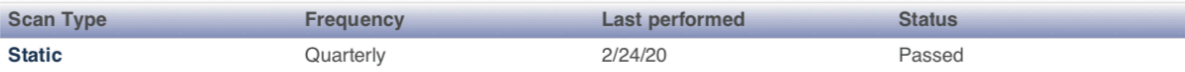

Remediation

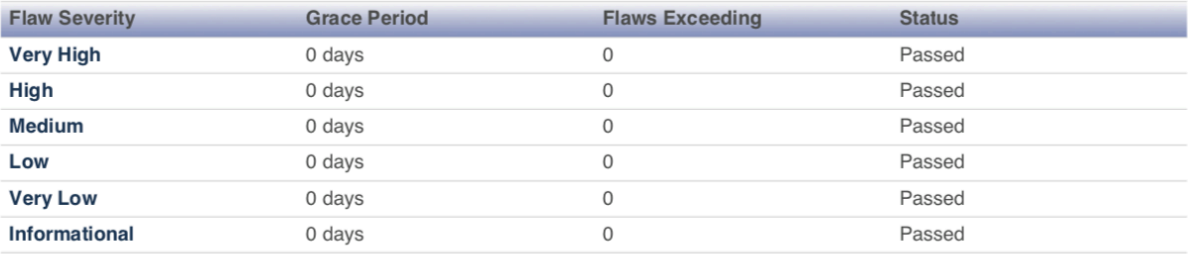

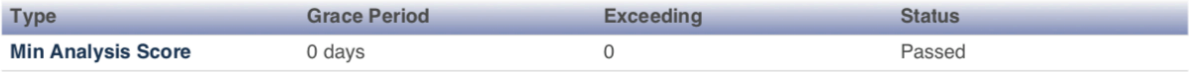

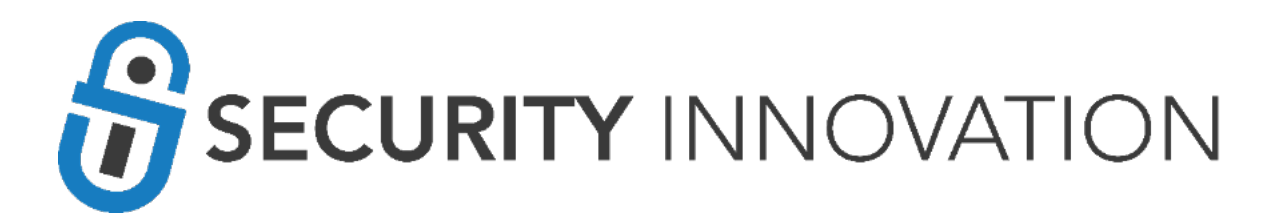

## Tool coverage

Static Code Analysis was performed on the *SapGUIScript1.dll*.

### Scope of Static Scan

The following modules were included in the static scan because the scan submitter selected them as entry points, which are modules that accept external data.

#### Engine Version: 20200218164746

The following modules were included in the application scan:

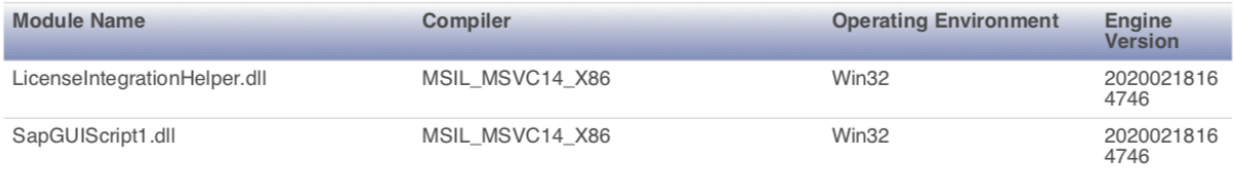